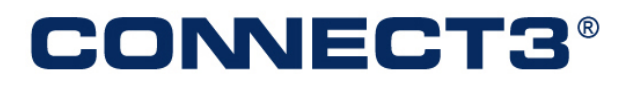

## **Promotion Manager C3\_POS.ini Definitions**

**Version 4.2 June 28, 2007** 

## **1 C3\_POS.ini: Personalizing Promotion Manager**

The C3\_POS.ini file resides on each Promotion Manager workstation. Its settings are read by Promotion Manager when the application launches.

In some cases, Promotion Manager stores settings in this file. In other cases, settings are edited in this file to customize software options for a company, a department, or an individual user.

"Database" and "VPP\_Login" settings define a drop-down menu of different database choices that can be selected on the login window, which is useful when databases are frequently changed, such as from a production database to a test or backup database.

These settings are altered by modifying the C3\_POS.ini file with a simple text editor such as Notepad.

## **2 Contents of the File**

Settings are grouped into sections. Section names are enclosed in brackets. "Choices" indicate predefined selections. Where the setting accepts unrestricted text, an example is shown in the "Description" column.

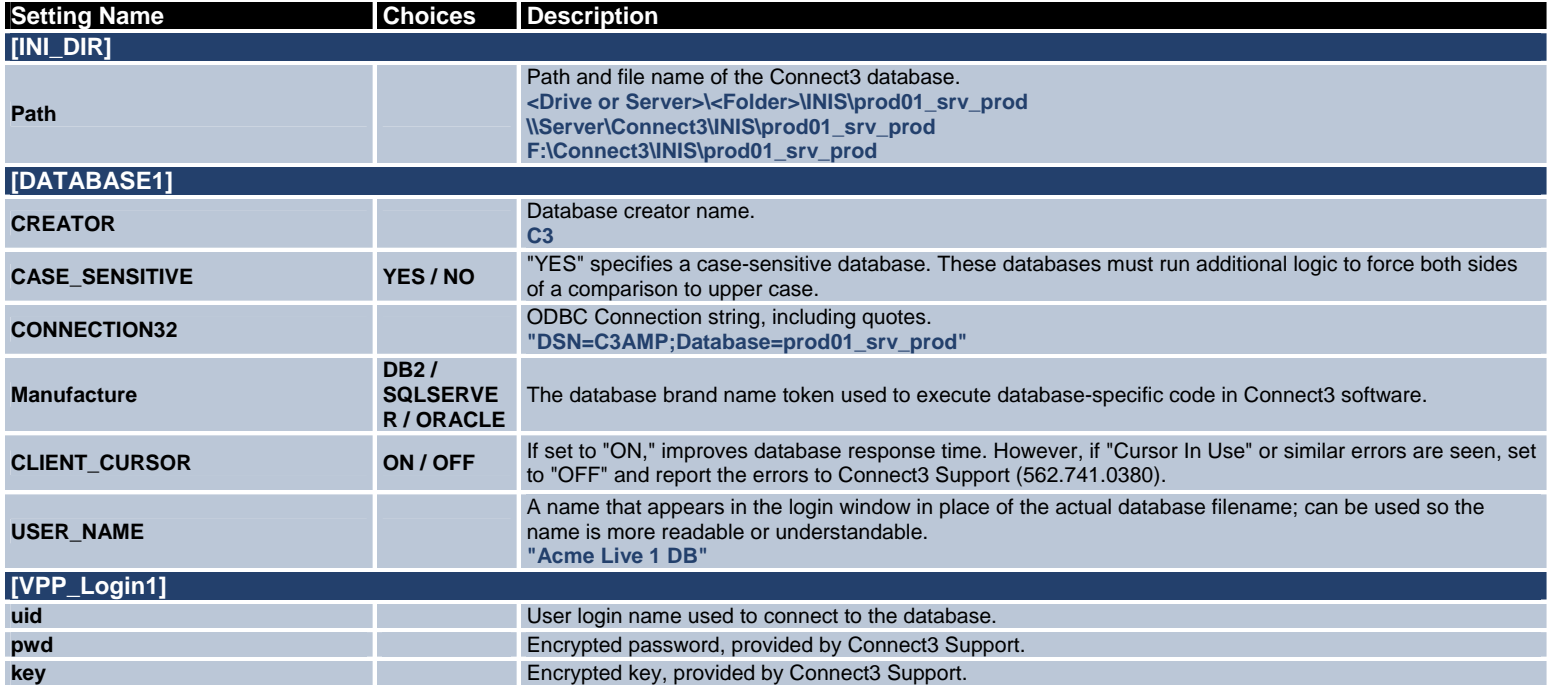

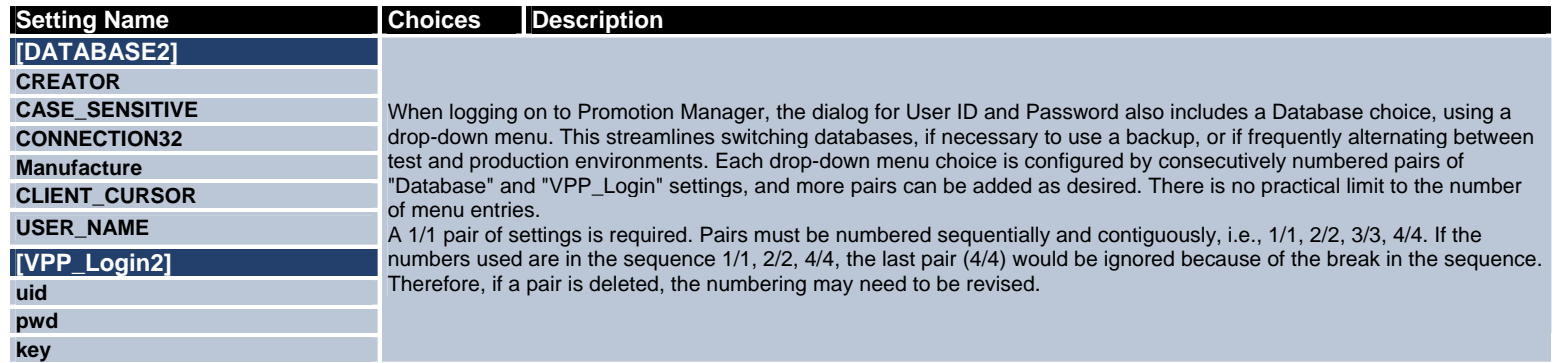

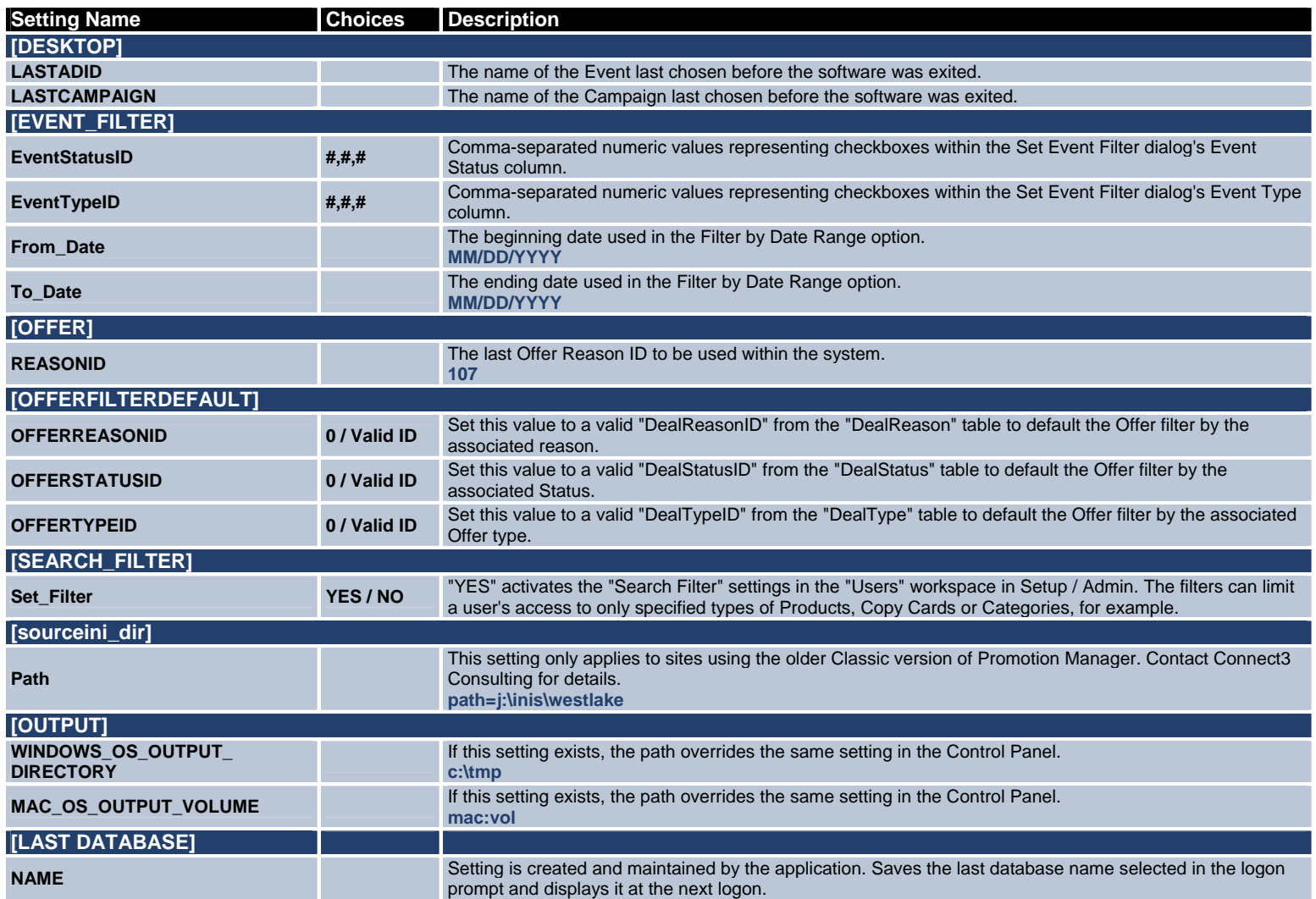